#### **Useful apps and programmes**

In addition to the software and equipment available through DSA, there is a whole host of apps and programmes out there that can help you in your study.

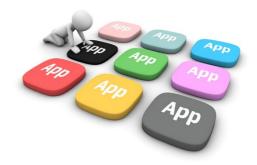

Here are a few broken down into categories:

#### **Organisation Apps**

Microsoft Outlook: Once synched up with your university email account, Outlook will grant you access to all your University e-mails and your Outlook calendar. This will have your timetable on and any appointments you have organised.

You will also receive **notifications from blackboard** in your inbox, as well as plenty of information about your course, the University and any events planned by the Student Union. Available on los and android app stores.

My Study Life: If you struggle keeping your timetables, assignment dates, exam schedule and to do lists together and organised, My Study Life is the service for you. Designed by a student for students, it's a slick, easy to use service: https://www.mystudylife.com/

17

## **Productivity Apps**

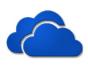

One Drive: Free cloud based data storage by Microsoft, all you need is a personal Outlook account.

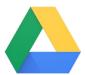

**Google Drive:** Free cloud based **data storage** by Google, all you need is a Google account.

Google Docs: Free cloud based word processor provided by Google. There are also other applications that provide spreadsheets, presentations and form creation amongst others. Each application syncs with your Google Drive allowing for easy sharing and remote storage.

**Diigo:** A multiplatform online **information management tool**. It allows you to annotate
webpages, attach notes, share and save webpages,
quotes, images and illustrations and pull them
altogether to be accessed by multiple devices. There
is a free option but to unlock more functions, there is
a charge.

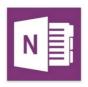

OneNote: A free Microsoft app that allows users to **share**, **store and interact** with information. Here is an introduction to OneNote:

https://www.youtube.com/watch?v=h07qZLLQc4l

## **More Productivity Apps**

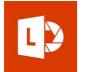

Office Lens: A free Microsoft app that turns your smartphone camera into a scanner. It can use optical character recognition on printed text, convert images

into PDFs, word documents and power point presentations. It saves automatically to Microsoft's OneNote.

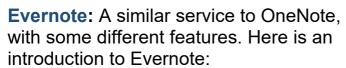

https://www.youtube.com/watch?v=UoDcluGr3LM

**Grammarly:** Grammarly is an **online grammar**, **punctuation and spell checker**. It has a Google Chrome browser extension, which checks your grammar, spelling and punctuation as you work online: <a href="https://www.grammarly.com">https://www.grammarly.com</a>

**StayFocusd: Wasting time on the internet** when you have things to do? Stayfocusd is a Google chrome web extension that allows you to block or limit access to specified websites. Get it through the Google App Store from the Google Chrome browser.

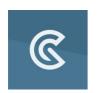

GoConqr: A free to use learning suite that enables you to create Multiple Choice Questionnaires, Flashcards, Slideshows and keep notes.

# **Quick Links**

| Dragon    | https://www.youtube.com/w                   |
|-----------|---------------------------------------------|
| Naturally | atch?v=ImIKOA1MhII                          |
| Speaking  |                                             |
| Evernote  | https://www.youtube.com/watch?v=UoDcluGr3LM |
| Grammarly | https://www.grammarly.com                   |
| NVDA      | http://www.nvaccess.org/                    |
| OneNote   | https://www.youtube.com/watch?v=h07qZLLQc4I |